## しんきんインターネットバンキング

## IBM Trusteer Rapport (ラポート)のアップデートについて

セキュリティソフト「Rapport」のアップデートが 2022 年 7 月 10 日から順次配信されます。 その際、最新の Rapport のアップデートプログラムを有効化するため、ポップアップ・メッセ ージが表示されますので、以下のとおりご対応をお願いいたします。

## Rapport アップデートプログラムの有効化方法

対象となるオペレーティングシステム

- Windows OS

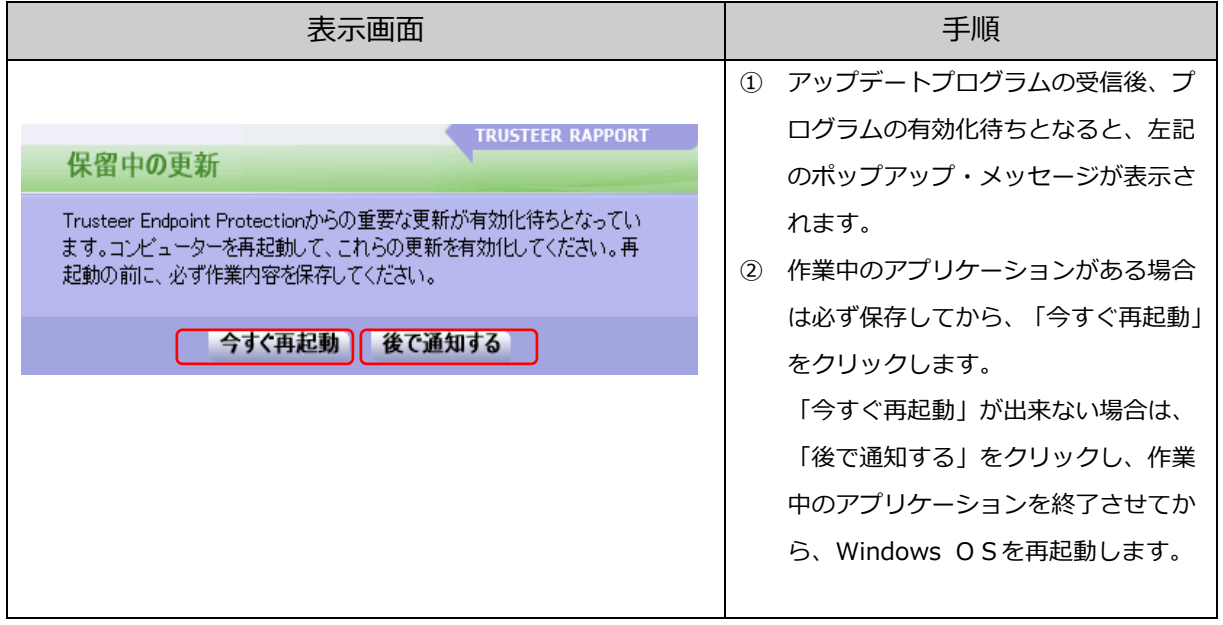

以 上